## Bases para un espacio de funciones

Luis A. Núñez *Escuela de Física Universidad Industrial de Santander Bucaramanga Colombia*

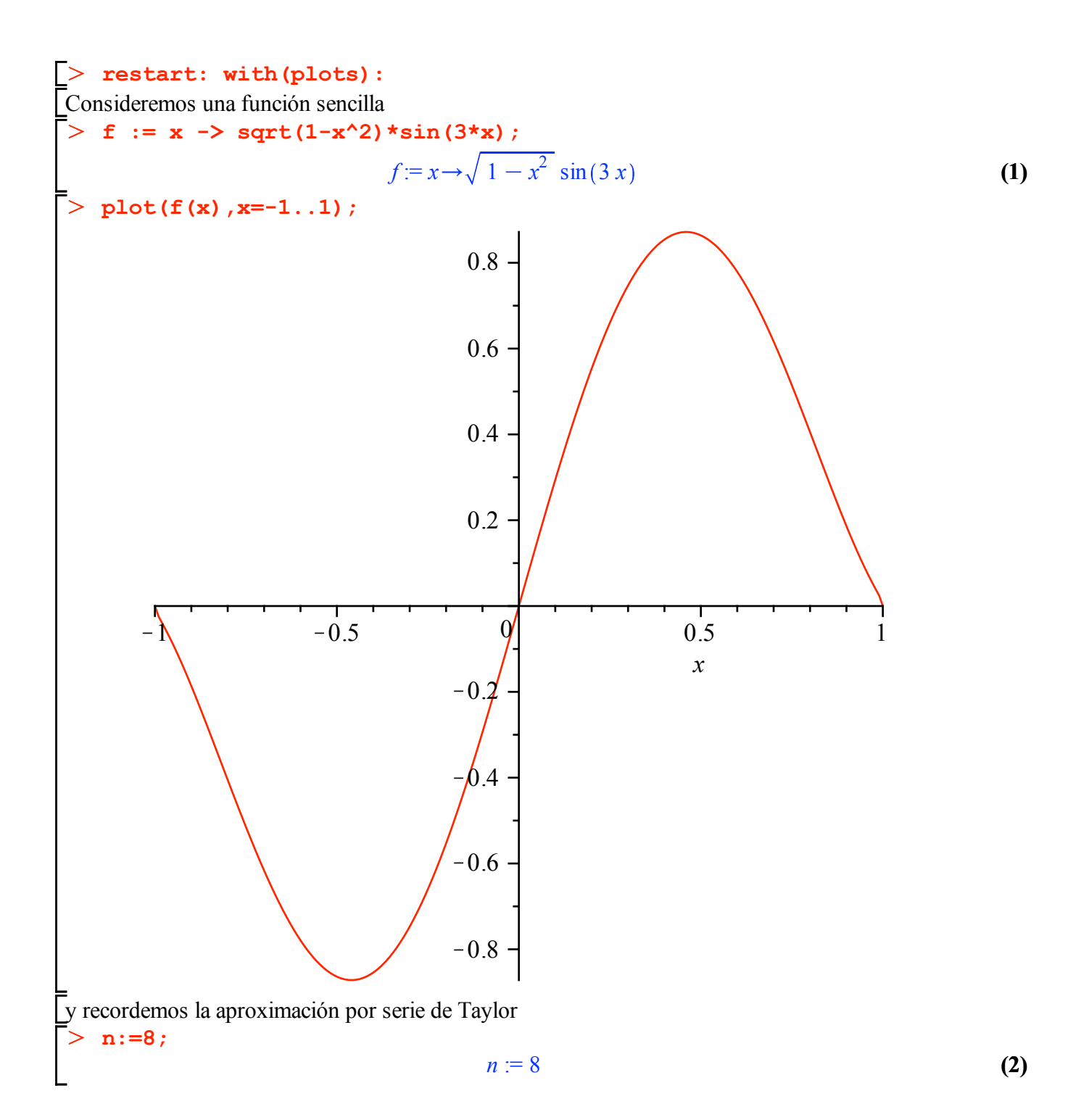

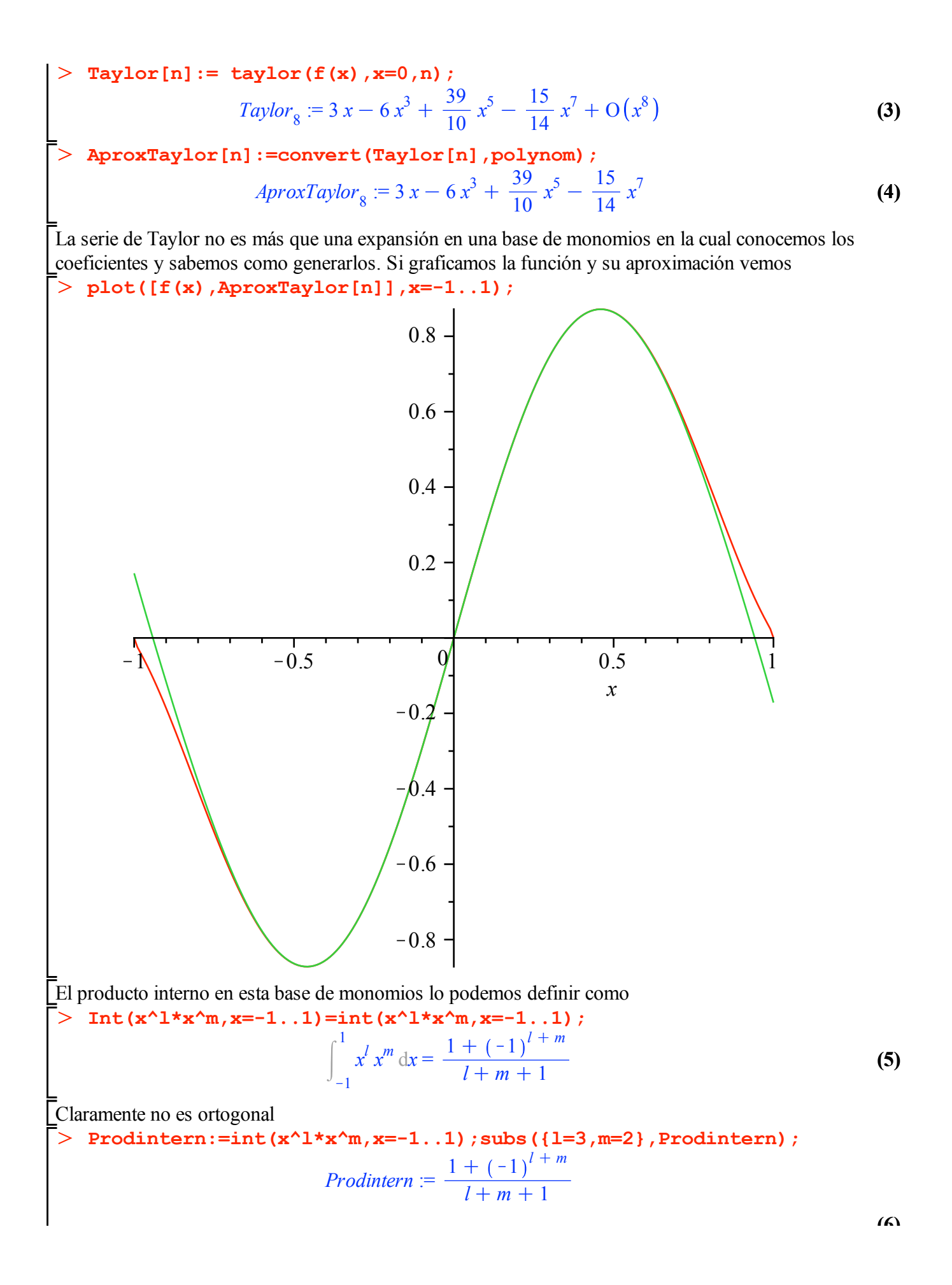

E  
\nE  
\nE  
\n**Error** de la aproximación será la norma de la resta de los dos vectores. Esto es  
\n
$$
\begin{array}{l}\n\text{ErrorTaylor} := \text{sqrt(int((f(x) - AproxTaylor[n])^2, x=-1..1));} \\
\frac{1}{20790} \left(308314512 + 72037350 \sqrt{\pi} \left(\frac{4}{\sqrt{\pi}} + \frac{1}{3} \frac{\cos(6)}{\sqrt{\pi}} - \frac{1}{18} \frac{\sin(6)}{\sqrt{\pi}}\right) \right. \\
- 864448200 \pi \left(-\text{BesselJ}(0,3) + \frac{2}{3} \text{BesselJ}(1,3)\right) + 768398400 \pi \left(\frac{3}{4} \text{BesselJ}(0,3)\right) \\
+ 74 \text{BesselJ}(1,3) - 221981760 \pi \left(-\frac{45}{8} \text{BesselJ}(0,3) - 3 \text{BesselJ}(1,3)\right) \\
+ 27104000 \pi \left(\frac{1233}{16} \text{BesselJ}(0,3) + \frac{1947}{32} \text{BesselJ}(1,3)\right)\n\end{array}
$$
\n**event(s);**  
\n
$$
\begin{array}{l}\n\text{event(s)} \\
\text{result}(0,1,2,3,1) \\
\text{result}(0,2,3,1) \\
\text{result}(0,3,1) \\
\text{result}(0,3,1) \\
\text{result}(0,3) + \frac{1947}{32} \text{BesselJ}(1,3)\n\end{array}
$$
\n**event: with (plots): with (orthopoly);**  
\n
$$
\begin{array}{l}\n\text{dist}(0,1,1,1,1,1,1,1) \\
\text{result}(0,1,1,1,1,1,1,1,1,1)\n\end{array}
$$

Los polinomios de Legendre son polinomios definidos en el intervalo -1..1 En MAPLE se denotan como P(n,x) donde *n* es el orden del polinomo y *x* la variable. Para detalles pueden consultar la hoja de ayuda

> **PP(0,x)** ; **P(1,x)** ; **P(2,x)** ; **P(3,x)** ; **P(4,x)** ; **P(5,x)** ;  
\n1  
\nx  
\n
$$
-\frac{1}{2} + \frac{3}{2}x^2
$$
\n
$$
\frac{5}{2}x^3 - \frac{3}{2}x
$$
\n
$$
\frac{3}{8} + \frac{35}{8}x^4 - \frac{15}{4}x^2
$$
\n
$$
\frac{63}{8}x^5 - \frac{35}{4}x^3 + \frac{15}{8}x
$$
\n(10)

Los Polinomios de Legendre son ortogonales bajo un producto interno definido por  $\leq P_n | P_m \geq |P_n|$ 

$$
\begin{aligned}\n &\text{P}_{\text{m}} \, dx \\
 &\text{int } (\mathbf{P}(\mathbf{n}, \mathbf{x}) \star \mathbf{P}(\mathbf{m}, \mathbf{x}), \mathbf{x} = -1 \dots 1) \, ; \\
 &\text{int } (\mathbf{P}(\mathbf{n}, \mathbf{x}) \, P(\mathbf{m}, \mathbf{x}) \, dx \\
 &\text{int } (\mathbf{P}(\mathbf{13}, \mathbf{x}) \star \mathbf{P}(\mathbf{28}, \mathbf{x}), \mathbf{x} = -1 \dots 1) \, ; \\
 &\text{int } (\mathbf{P}(\mathbf{77}, \mathbf{x}) \star \mathbf{P}(\mathbf{77}, \mathbf{x}), \mathbf{x} = -1 \dots 1) \, ;\n \end{aligned}\n \tag{12}
$$

 $\mathbf l$ 

0

**(13)**

**(6)**

$$
\frac{2}{155}
$$
 (13)  
\n
$$
\mathbf{f} := \mathbf{x} \to \text{sqrt}(1-\mathbf{x}^2) * \sin(3 * \mathbf{x});
$$
  
\n
$$
f := x \to \sqrt{1-x^2} \sin(3 x)
$$
 (14)

Por lo tanto los coeficientes de la expansión serán  $\leq f | P_m \geq |P_{-1}| f(x) P_m(x) dx$ 

$$
\begin{bmatrix}\nm=0 & \sum \text{Int}(\mathbf{f}(\mathbf{x}) * \mathbf{p}(0, \mathbf{x}), \mathbf{x}=-1...1) / \text{Int}(\mathbf{P}(0, \mathbf{x}) * \mathbf{p}(0, \mathbf{x}), \mathbf{x}=-1...1) \text{ sint}(\mathbf{f}(\mathbf{x}) * \mathbf{p}(0, \mathbf{x})) \text{ s}}{\mathbf{r} = -1...1} \text{ sint}(\mathbf{f}(\mathbf{x}) * \mathbf{p}(0, \mathbf{x})) \text{ s}} = 0 & (15)
$$
\n
$$
\int_{-1}^{1} 1 \, \mathrm{d}\mathbf{x}
$$
\n
$$
\mathbf{r} = 0 & (15)
$$
\n
$$
\int_{-1}^{1} 1 \, \mathrm{d}\mathbf{x}
$$
\n
$$
\mathbf{r} = 0 & (16)
$$
\n
$$
\int_{-1}^{1} 1 \, \mathrm{d}\mathbf{x}
$$
\n
$$
\mathbf{r} = 0 & (17)
$$
\n
$$
\mathbf{r} = 0 & (18)
$$
\n
$$
\int_{-1}^{1} 1 \, \mathrm{d}\mathbf{x}
$$
\n
$$
\mathbf{r} = 0 & (19)
$$
\n
$$
\int_{-1}^{1} 1 \, \mathrm{d}\mathbf{x}
$$
\n
$$
\mathbf{r} = 0 & (19)
$$
\n
$$
\int_{-1}^{1} 1 \, \mathrm{d}\mathbf{x}
$$
\n
$$
\mathbf{r} = 0 & (19)
$$
\n
$$
\int_{-1}^{1} 1 \, \mathrm{d}\mathbf{x}
$$
\n
$$
\mathbf{r} = 0 & (19)
$$
\n
$$
\int_{-1}^{1} \sqrt{1 - x^2} \sin(3x) x \, \mathrm{d}x
$$
\n
$$
= \frac{1}{2} \pi \left( -\text{Bessel}(0, 3) + \frac{2}{3} \text{ Bessel}(1, 3) \right) & (10)
$$
\n
$$
\int_{-1}^{1} x^2 \, \mathrm{d}\mathbf{x}
$$
\n
$$
\mathbf{r} = -1...1) / \text{int}(\mathbf{p}(2, \mathbf{x}) * \mathbf{p}(2, \mathbf{x})
$$

$$
\frac{7}{4} \pi \left( -\text{BesselU}(0,3) + \frac{2}{3} \text{BesselU}(1,3) \right)
$$
\n
$$
\Rightarrow \text{evalf}(8); \qquad -1.050317580 = -1.050317580 \qquad (20)
$$
\n
$$
-1.050317580 = -1.050317580 \qquad (20)
$$
\n
$$
-1.050317580 = -1.050317580 \qquad (21)
$$
\n
$$
\text{Im} -4
$$
\n
$$
\text{Im } \mathbf{r} \cdot (\mathbf{r} \cdot \mathbf{r}) = \mathbf{F} \cdot (\mathbf{r} \cdot \mathbf{r}) = \mathbf{F} \cdot (\mathbf{r} \cdot \mathbf{r
$$

$$
-3 \text{ BesselJ}(1,3)\n- \frac{35}{27} \pi \left(\frac{3}{4} \text{ BesselJ}(0,3) + \frac{7}{4} \text{ BesselJ}(1,3)\right)\n+ \frac{5}{8} \pi \left(\n- \text{BesselJ}(0,3) + \frac{2}{3} \text{ BesselJ}(1,3)\right)\n\left(\frac{63}{8} x^5 - \frac{35}{4} x^3 + \frac{15}{8} x\right)\n+ \frac{15}{2} \left(\frac{572}{729} \pi \left(\frac{1233}{16} \text{ BesselJ}(0,3) + \frac{1947}{32} \text{ BesselJ}(1,3)\right)\n- \frac{77}{27} \pi \left(\n- \frac{45}{8} \text{ BesselJ}(0,3) - 3 \text{ BesselJ}(1,3)\n\right)\n+ \frac{35}{12} \pi \left(\frac{3}{4} \text{ BesselJ}(0,3) + \frac{7}{4} \text{ BesselJ}(1,3)\n\right)\n- \frac{35}{48} \pi \left(\n- \text{BesselJ}(0,3) + \frac{2}{3} \text{ BesselJ}(1,3)\n\right)\n\left(\frac{429}{16} x^7 - \frac{693}{16} x^5 + \frac{315}{16} x^3\n- \frac{35}{16} x\n\right)
$$
\n
$$
\n\Rightarrow \text{simply (AproxLegendre [n] )}
$$
\n
$$
\frac{1}{41472} \pi x \left(-56160930 \text{ BesselJ}(0,3) - 42957775 \text{ BesselJ}(1,3) + 495654390 \text{ BesselJ}(0,3) x^4 - 826746921 \text{ BesselJ}(1,3) x^4 + 662380290 \text{ BesselJ}(0,3) x^6 + 508006785 \text{ BesselJ}(1,3) x^6\n\right)
$$
\n
$$
\Rightarrow \text{plot}([\textbf{f}(x), \textbf{AproxLegendre [n] }], x = -1, .1)
$$

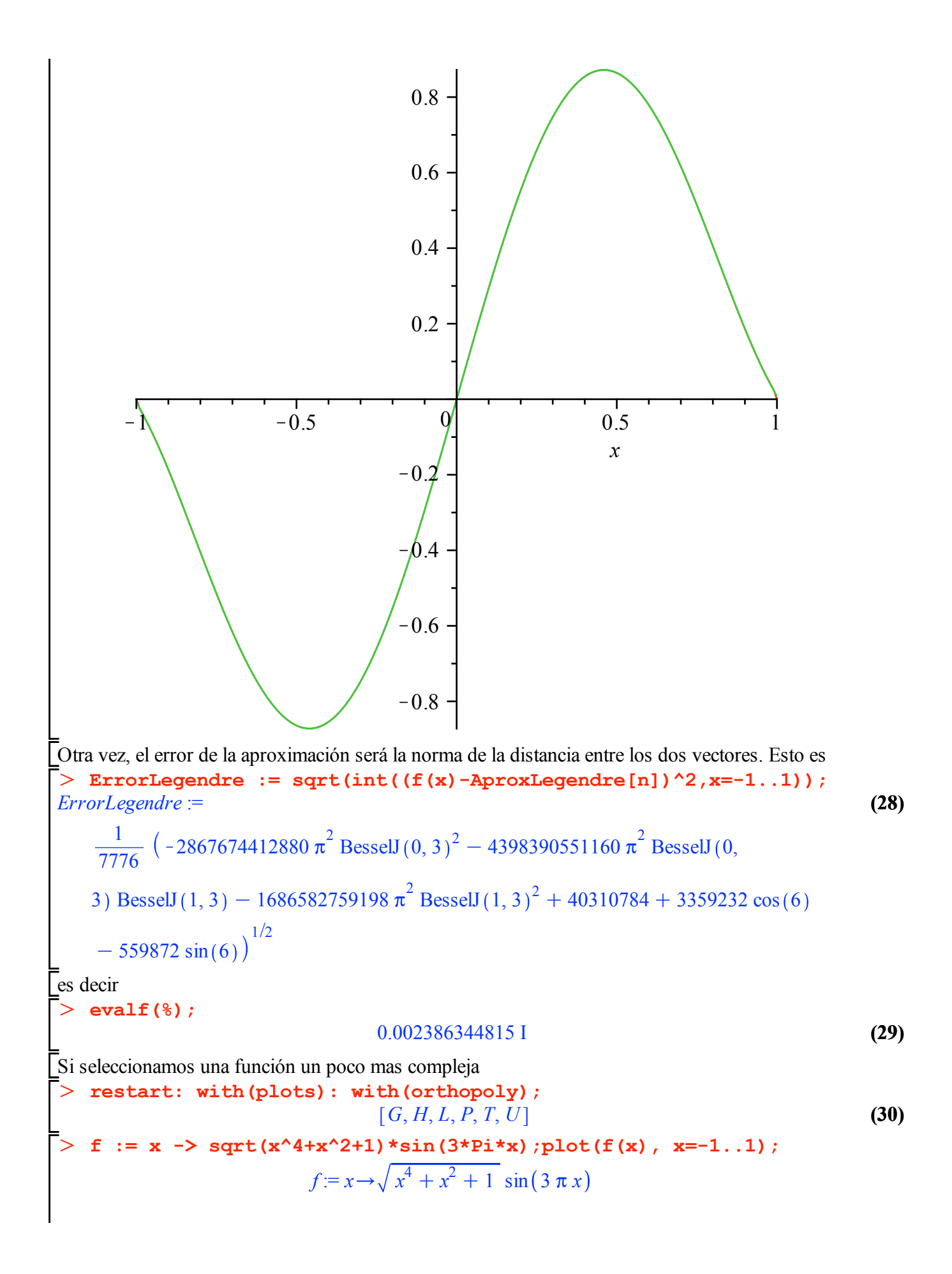

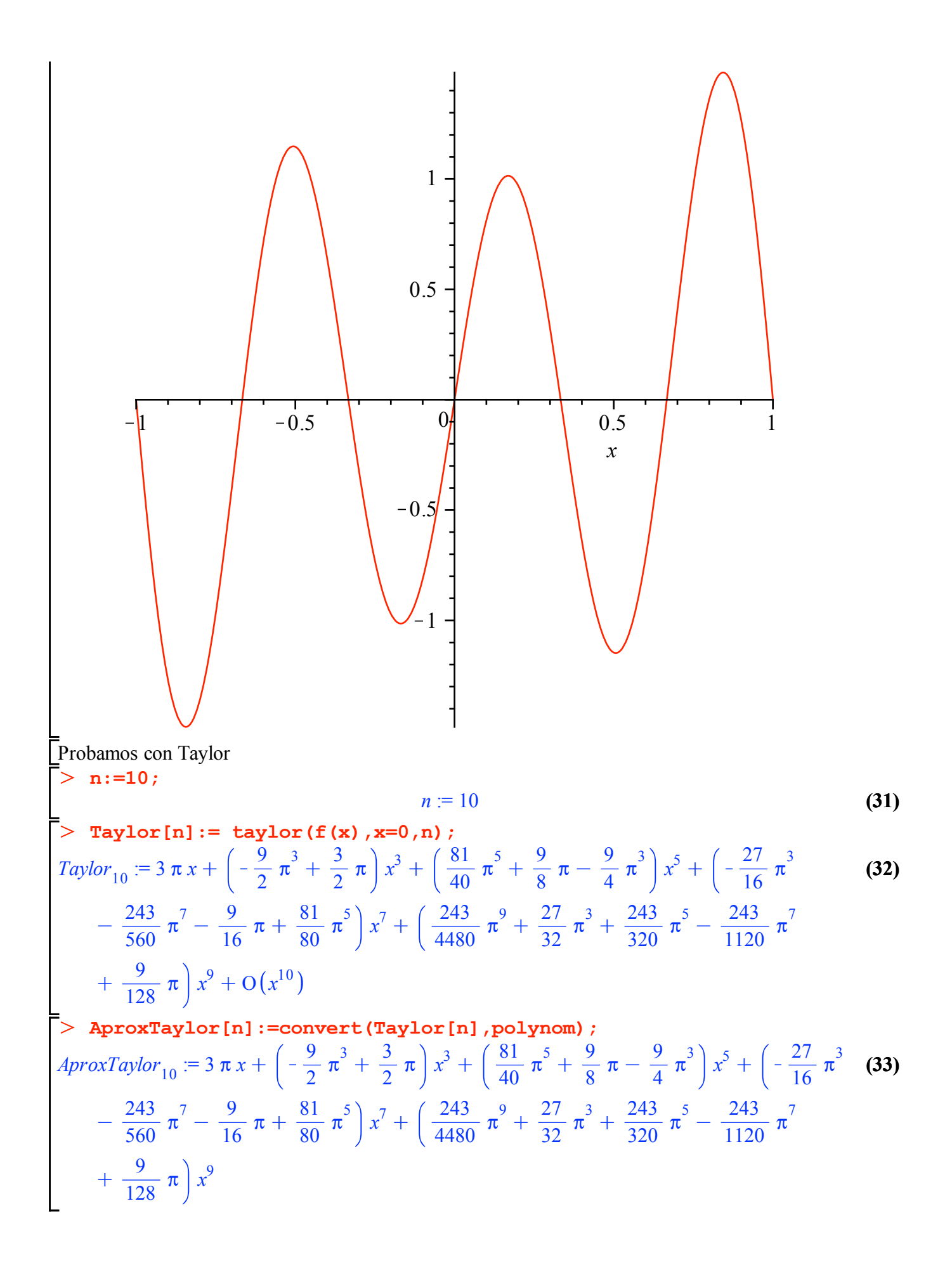

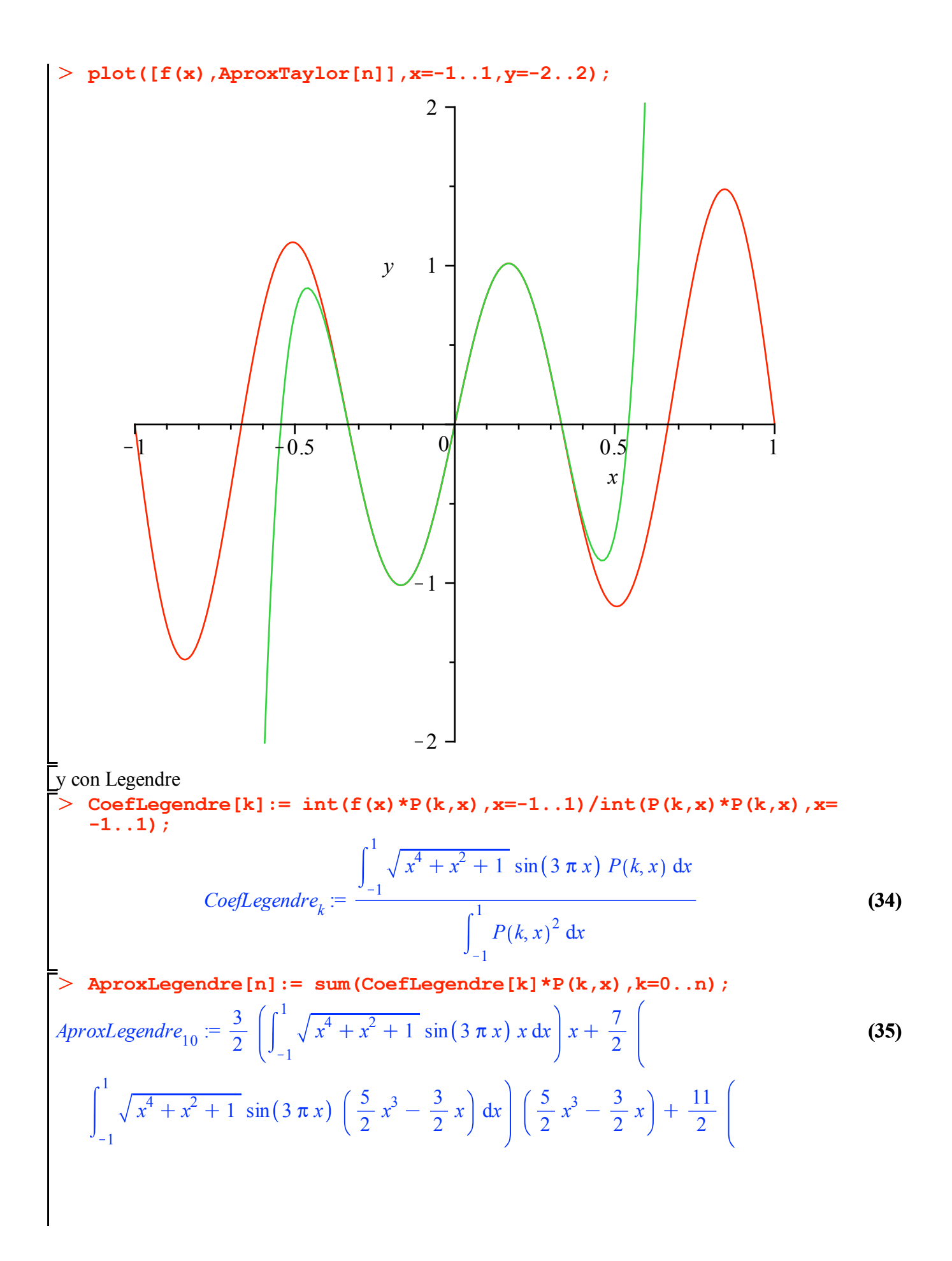

$$
\int_{-1}^{1} \sqrt{x^4 + x^2 + 1} \sin(3 \pi x) \left(\frac{63}{8}x^5 - \frac{35}{4}x^3 + \frac{15}{8}x\right) dx \left[\frac{63}{8}x^5 - \frac{35}{4}x^3 + \frac{15}{8}x\right] dx
$$
  
+  $\frac{15}{8}x$  +  $\frac{15}{2}\left[\int_{-1}^{1} \sqrt{x^4 + x^2 + 1} \sin(3 \pi x) \left(\frac{429}{16}x^7 - \frac{693}{16}x^5 + \frac{315}{16}x^3 - \frac{35}{16}x\right) + \frac{19}{2}\left[\int_{-1}^{1} \sqrt{x^4 + x^2 + 1} \sin(3 \pi x) \left(\frac{12155}{128}x^9 - \frac{6435}{12}x^7 + \frac{9009}{64}x^5 - \frac{1155}{32}x^3 + \frac{315}{128}x^3\right) dx\right] \left[\frac{12155}{128}x^9 - \frac{6435}{32}x^7 + \frac{9009}{64}x^5 - \frac{1155}{32}x^3 + \frac{315}{128}x\right]$   
\+  $\frac{315}{328}x$  and  $\frac{1}{328}x^9 - \frac{6435}{32}x^7 + \frac{9009}{64}x^5 - \frac{1155}{32}x^3 + \frac{315}{128}x\right]$   
\+  $\frac{315}{32768}x$   $\left(49152\left(\int_{-1}^{1} \sqrt{x^4 + x^2 + 1} \sin(3 \pi x) x \left(5x^2 - 3\right) dx\right) + 143360\left(\int_{-1}^{1} \sqrt{x^4 + x^2 + 1} \sin(3 \pi x) x \left(5x^2 - 3\right) dx\right) + 177408\left[\int_{-1}^{1} \sqrt{x^4 + x^2 + 1} \sin(3 \pi x) x \left(63x^4 - 70x^2 + 15\right) dx\right] x^4 - 197120\left[\int_{-1}^{1} \$ 

$$
\int_{-1}^{1} \sqrt{x^4 + x^2 + 1} \sin(3 \pi x) x (12155 x^8 - 25740 x^6 + 18018 x^4 - 4620 x^2 + 315) dx
$$
  
\n
$$
x^8 - 489060 \left( \int_{-1}^{1} \sqrt{x^4 + x^2 + 1} \sin(3 \pi x) x (12155 x^8 - 25740 x^6 + 18018 x^4 - 4620 x^2 + 315) dx \right) x^6 + 342342 \left( \int_{-1}^{1} \sqrt{x^4 + x^2 + 1} \sin(3 \pi x) x (12155 x^8 - 25740 x^6 + 18018 x^4 - 4620 x^2 + 315) dx \right) x^4 - 87780 \left( \int_{-1}^{1} \sqrt{x^4 + x^2 + 1} \sin(3 \pi x) x (12155 x^8 - 25740 x^6 + 18018 x^4 - 4620 x^2 + 315) dx \right)
$$
  
\n
$$
x^2 + 5985 \left( \int_{-1}^{1} \sqrt{x^4 + x^2 + 1} \sin(3 \pi x) x (12155 x^8 - 25740 x^6 + 18018 x^4 - 4620 x^2 + 315) dx \right)
$$
  
\n
$$
+ 315 dx \right)
$$
  
\n
$$
x^2 + 5985 \left( \int_{-1}^{1} \sqrt{x^4 + x^2 + 1} \sin(3 \pi x) x (12155 x^8 - 25740 x^6 + 18018 x^4 - 4620 x^2 + 315) dx \right)
$$
  
\n
$$
= \text{ApproxLegendreDefitive} := \text{evalf ($\circ$);}
$$
  
\n
$$
A proxLegendreDefitive := \text{evalf ($\circ$);}
$$

 $+ 1.087574358 \cdot 10^7 \cdot x^4 - 1.283249441 \cdot 10^7 \cdot x^6 + 5.049952524 \cdot 10^6 \cdot x^8$ 

O

O **plot([f(x),AproxTaylor[n],AproxLegendreDefitiva],x=-1..1,y=-2..2, legend=["func","AproxTaylor","AproxLegendre"]);**

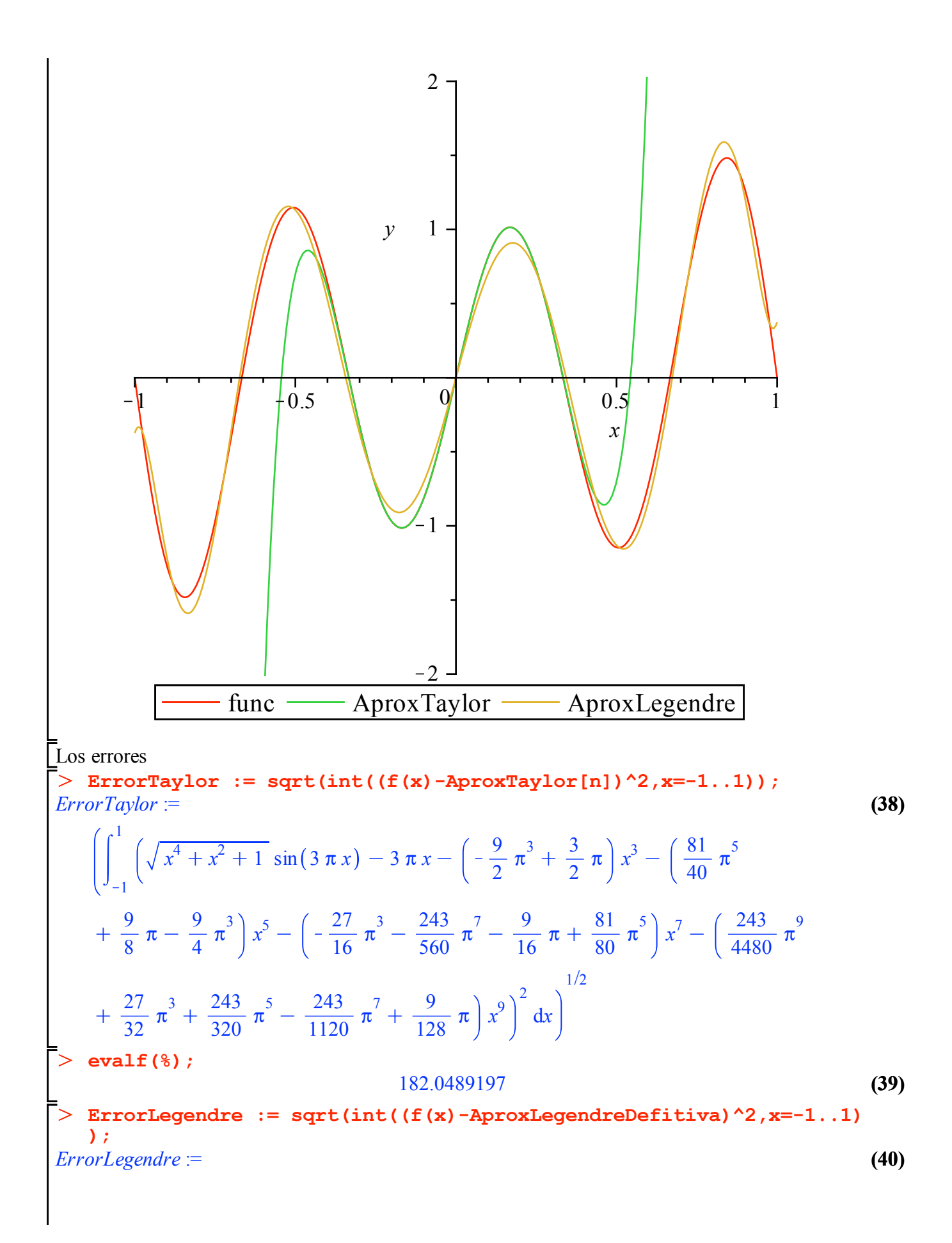

$$
\left(\int_{-1}^{1} \left(\sqrt{x^4 + x^2 + 1} \sin(3 \pi x) - 0.00003051757812 x (2.628868717 10^5 - 3.343829453 10^6 x^2 + 1.087574358 10^7 x^4 - 1.283249441 10^7 x^6 + 5.049952524 10^6 x^8)\right)^2 dx\right)^{1/2}
$$
  
\n
$$
\left[\n\times \operatorname{evalf}(8): \quad 0.1288678040\n\right]
$$

 $(41)$